## **3. SUBMIT A SELF-ASSESSMENT SURVEY**

Once your Rating Application has been approved, the next step is to complete and Great Start to **UUAII** submit the Self-Assessment Survey (SAS). The SAS requires reflection on program Start here for Quality Early Childhood Education practices and providing evidence of these practices. Take these steps:

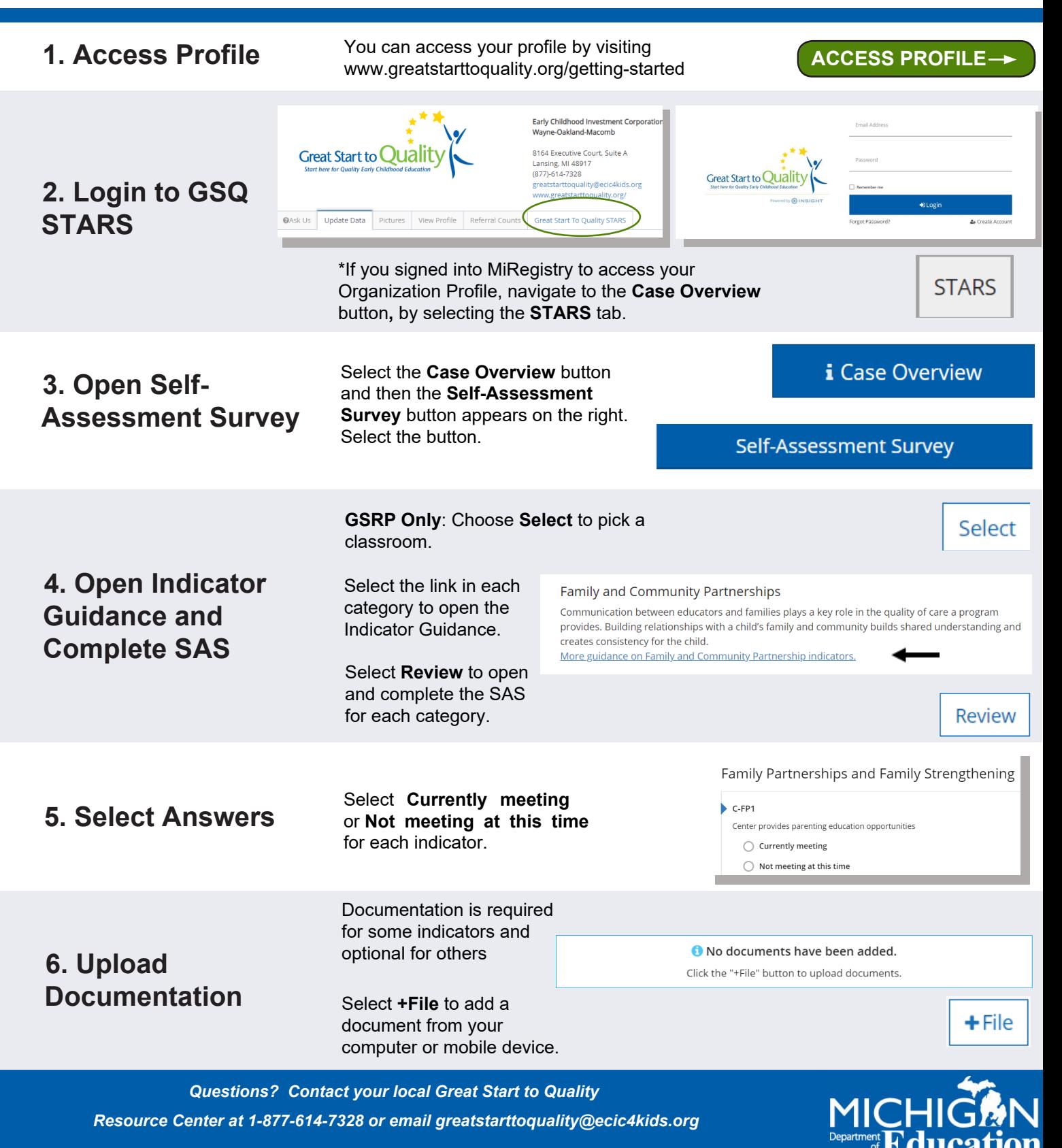

*Funding from the Office of Great Start within the Michigan Department of Education supports the implementation of Great Start.*

## **3. SUBMIT A SELF-ASSESSMENT SURVEY**

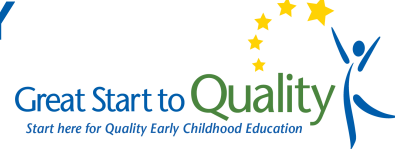

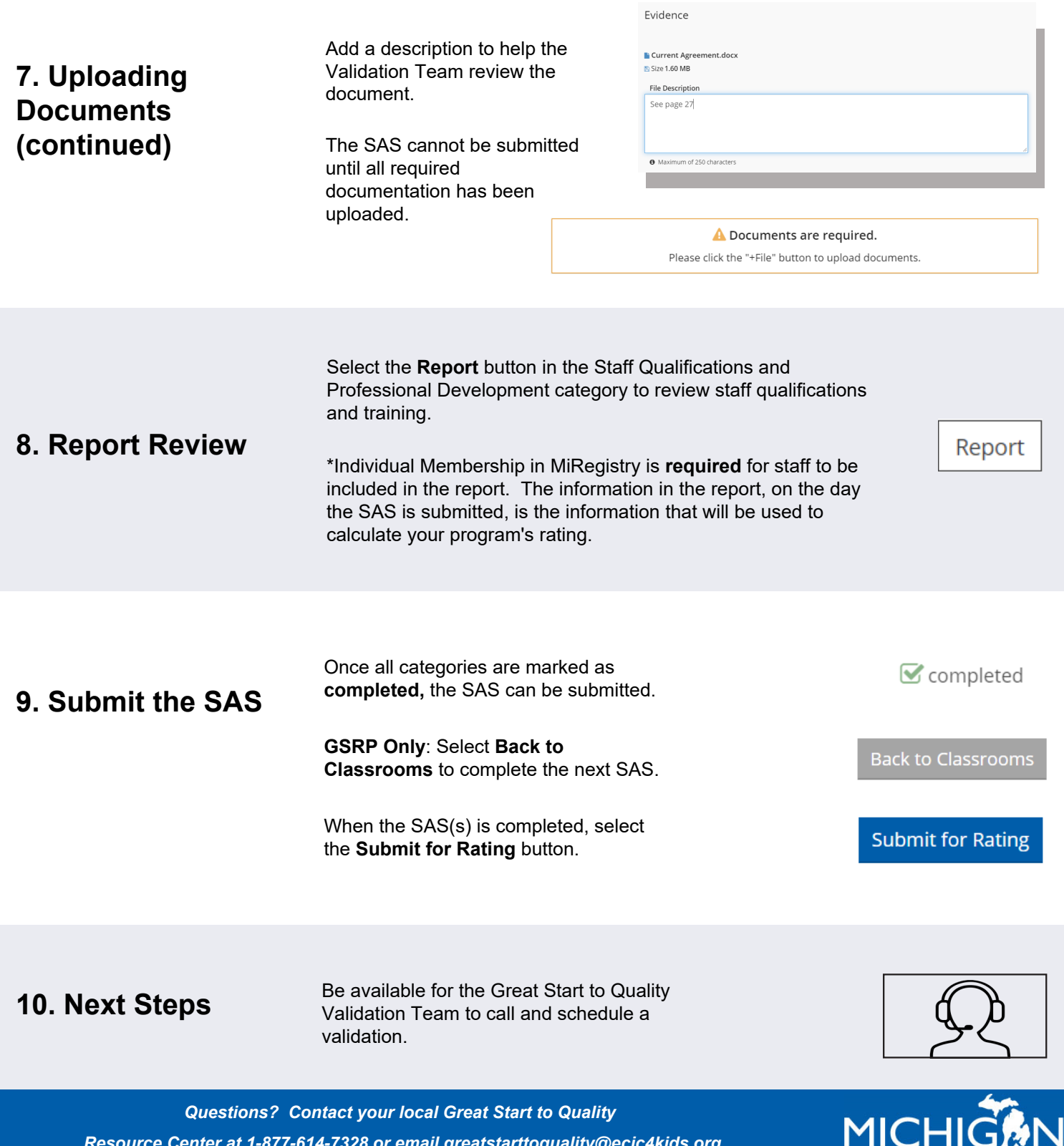

 *Resource Center at 1-877-614-7328 or email greatstarttoquality@ecic4kids.org*

*Funding from the Office of Great Start within the Michigan Department of Education supports the implementation of Great Start.*<br>Funding from the Office of Great Start within the Michigan Department of Education supports t